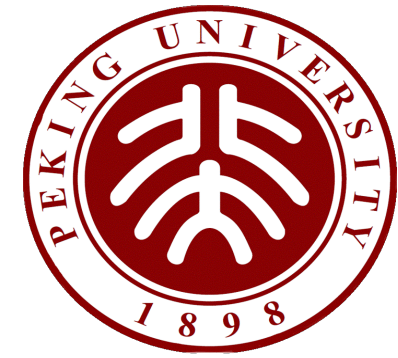

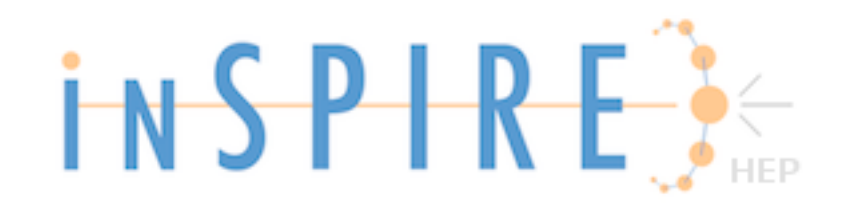

## **INSPIRE实⽤技术1 如何查询某基⾦项⽬发表的所有⽂章**

## 例: 自然科学基金项目号 12075005

1. 到旧版INSPIRE<https://old.inspirehep.net/?ln=en>

2. **particular and the contract of the contract of the state of the state of the state of the state of the sta** 

 $3.$  回车

**fulltext 命令= 全⽂搜索**

江亚欧&刘佳

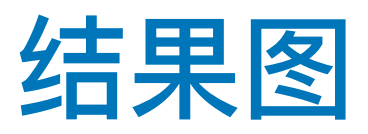

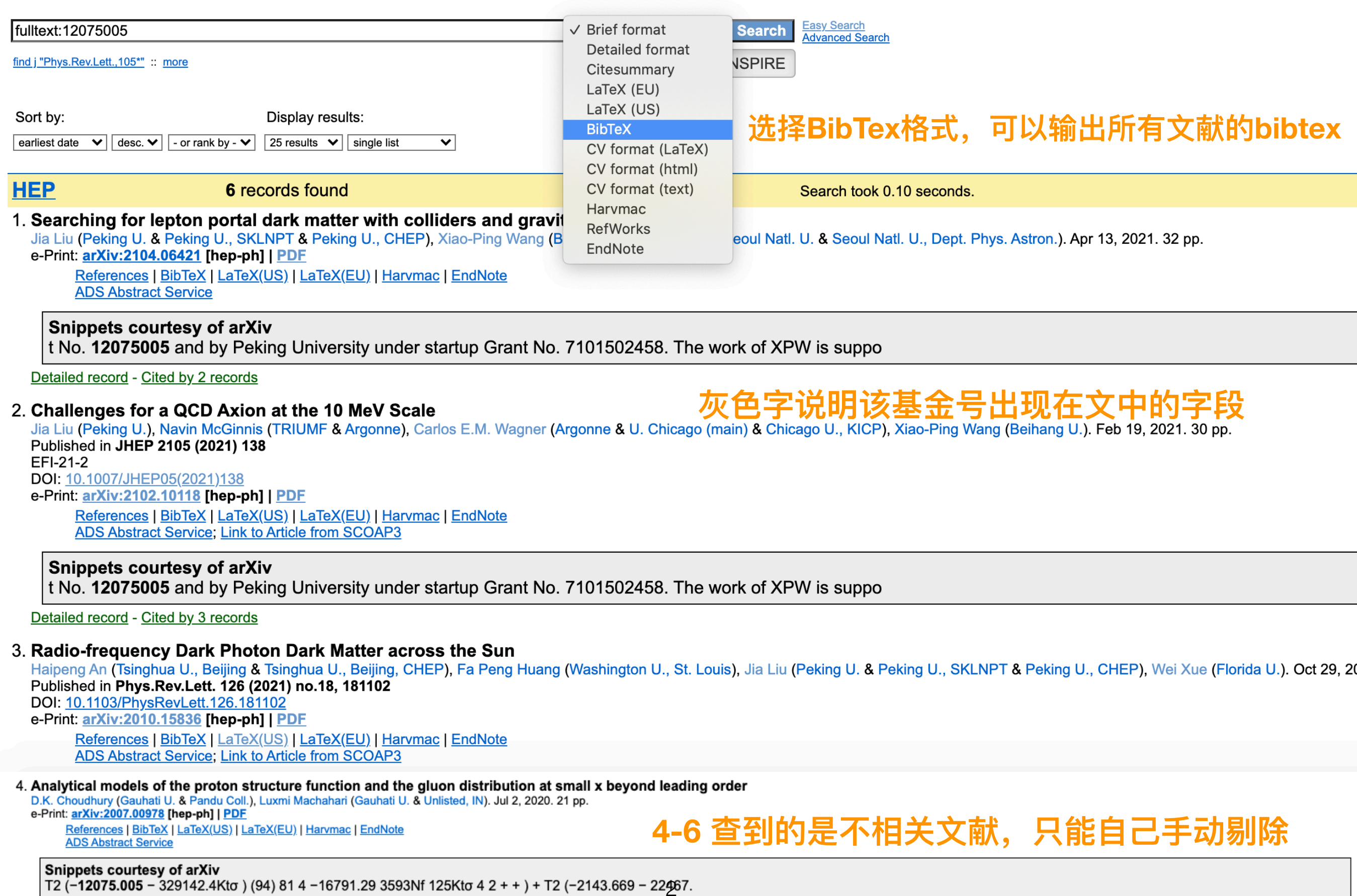

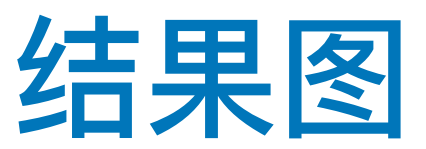

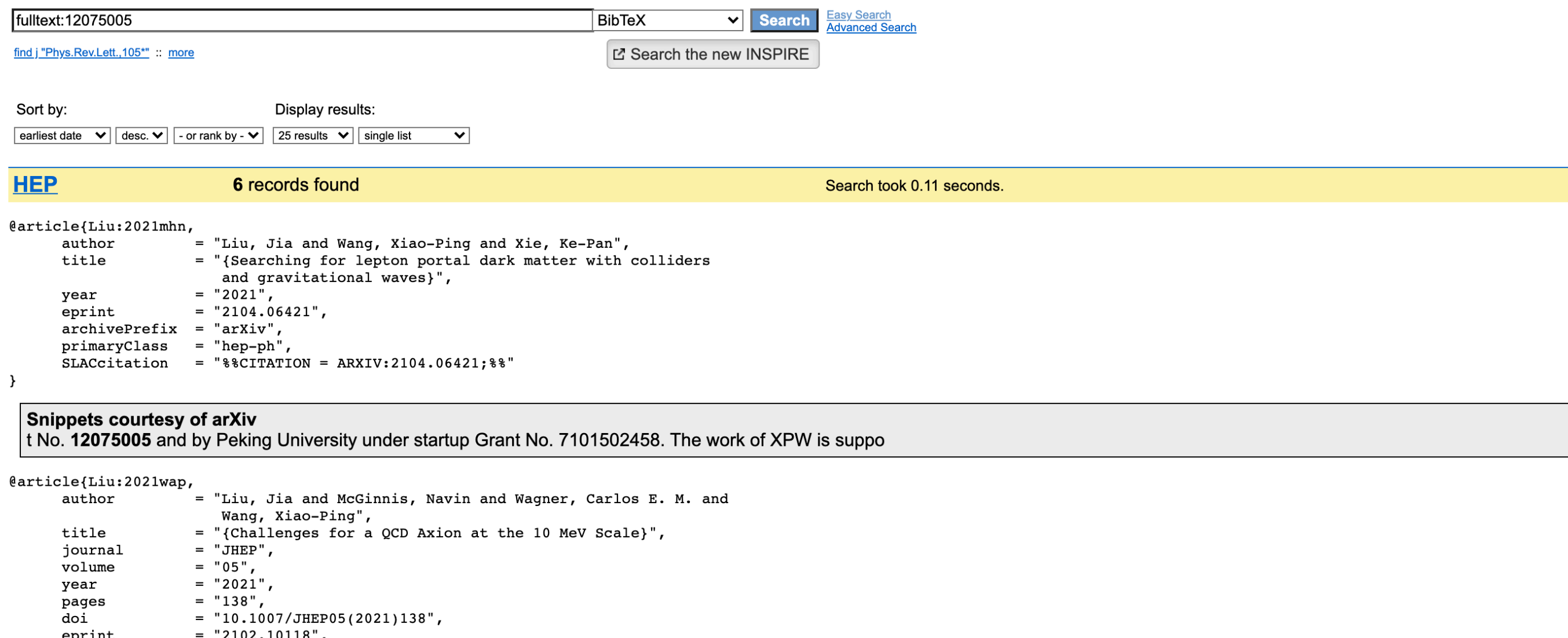

eprint  $2102.10118$ ,  $archivePrefix = "arXiv",$  $primaryClass = "hep-ph",$  $reportNumber = "EFI-21-2",$ SLACcitation = " $%$ CITATION = ARXIV:2102.10118;  $%$ "

 $\}$ 

## Snippets courtesy of arXiv

t No. 12075005 and by Peking University under startup Grant No. 7101502458. The work of XPW is suppo

如果不想要灰色说明,使用命令: f ft 12075005